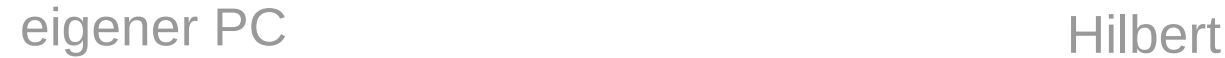

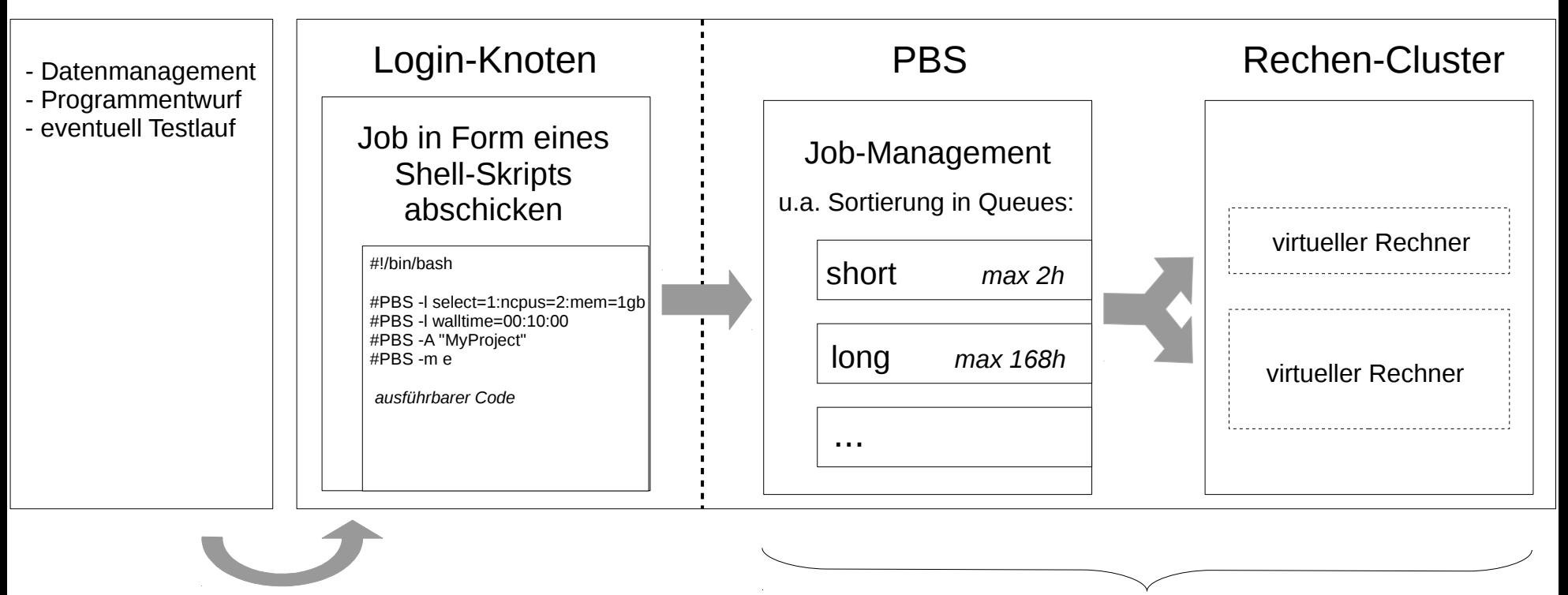

Daten und Programme übermitteln

Monitoring via myJam bzw. über Login-Knoten